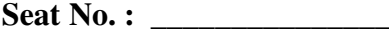

# **BB-116**

#### **May-2015**

### **B.A. Sem.-IV**

## **EC-1-212 : Computer Applications (CMS for Website Development)**

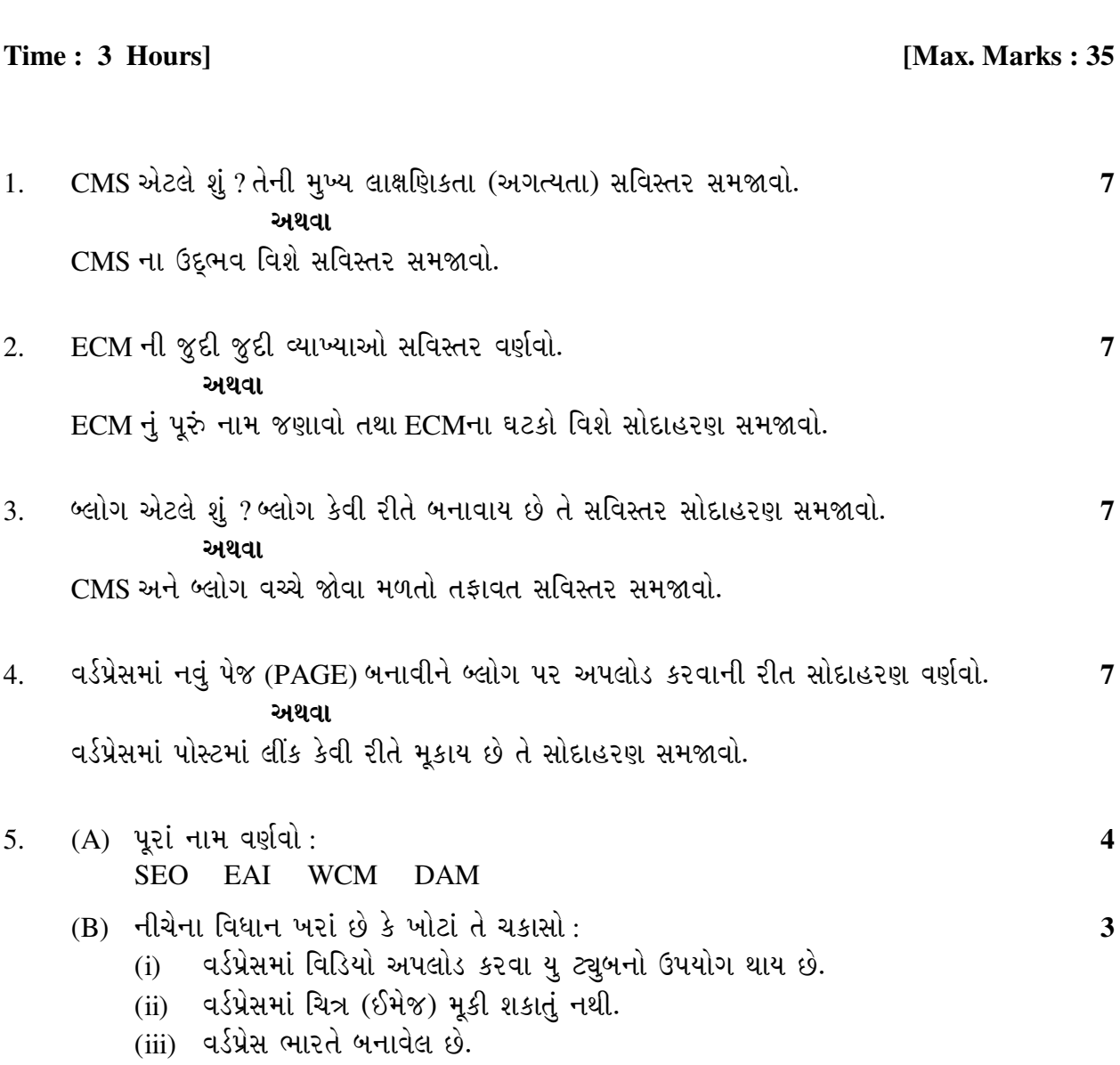

**BB-116 1 P.T.O.** 

\_\_\_\_\_\_\_\_\_

**Seat No. : \_\_\_\_\_\_\_\_\_\_\_\_\_\_\_**

# **BB-116**

### **May-2015**

#### **B.A. Sem.-IV**

## **EC-1-212 : Computer Applications (CMS for Website Development)**

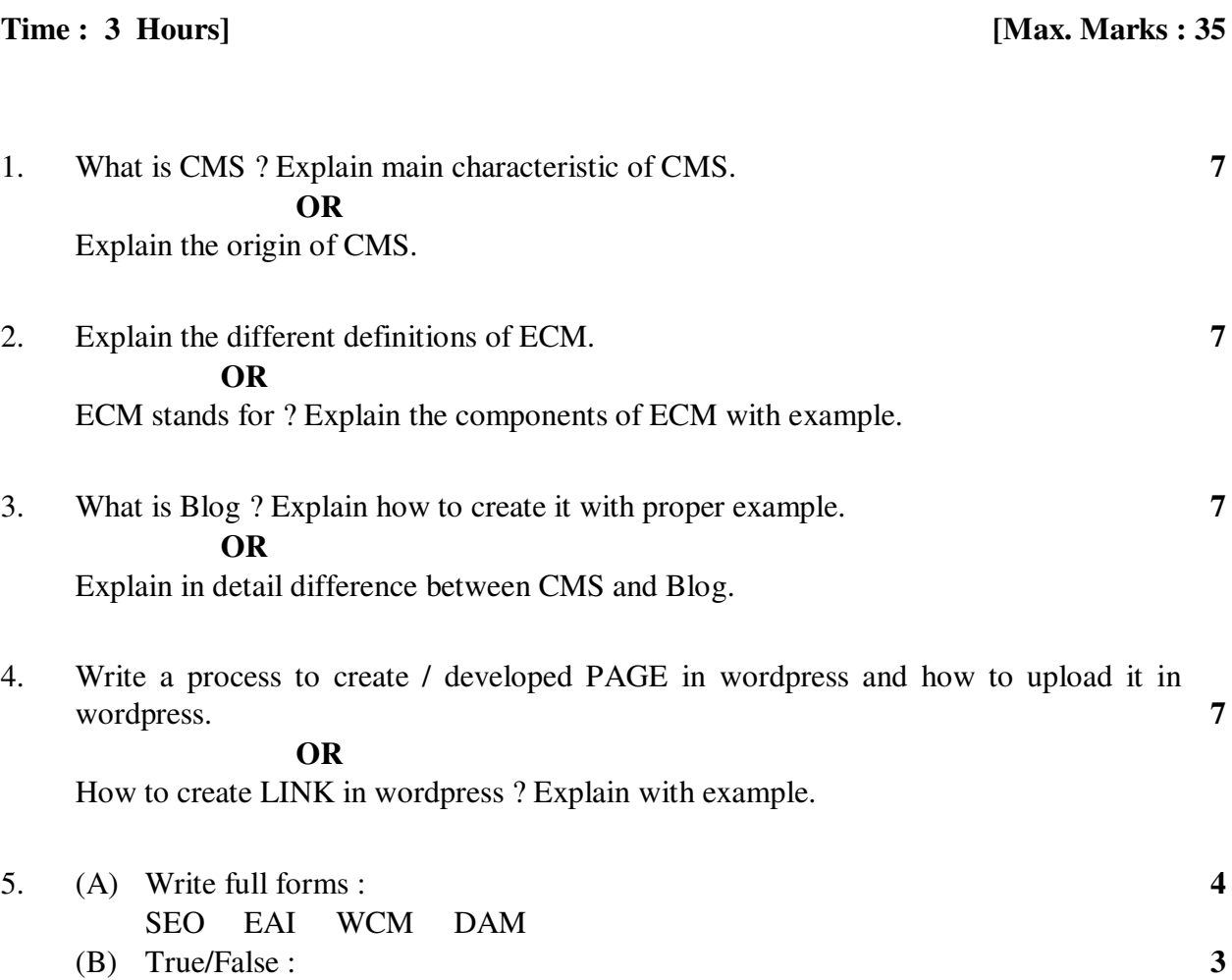

(i) You Tube is use to upload video in Wordpress.<br>(ii) Image cannot be display in Wordpress. Image cannot be display in Wordpress.

(iii) Wordpress developed by INDIA.

**BB-116 2**

 $\overline{\phantom{a}}$   $\overline{\phantom{a}}$